## **راهنماي درخواست گواهی اشتغال به تحصیل (ویژه دانشجویان)**

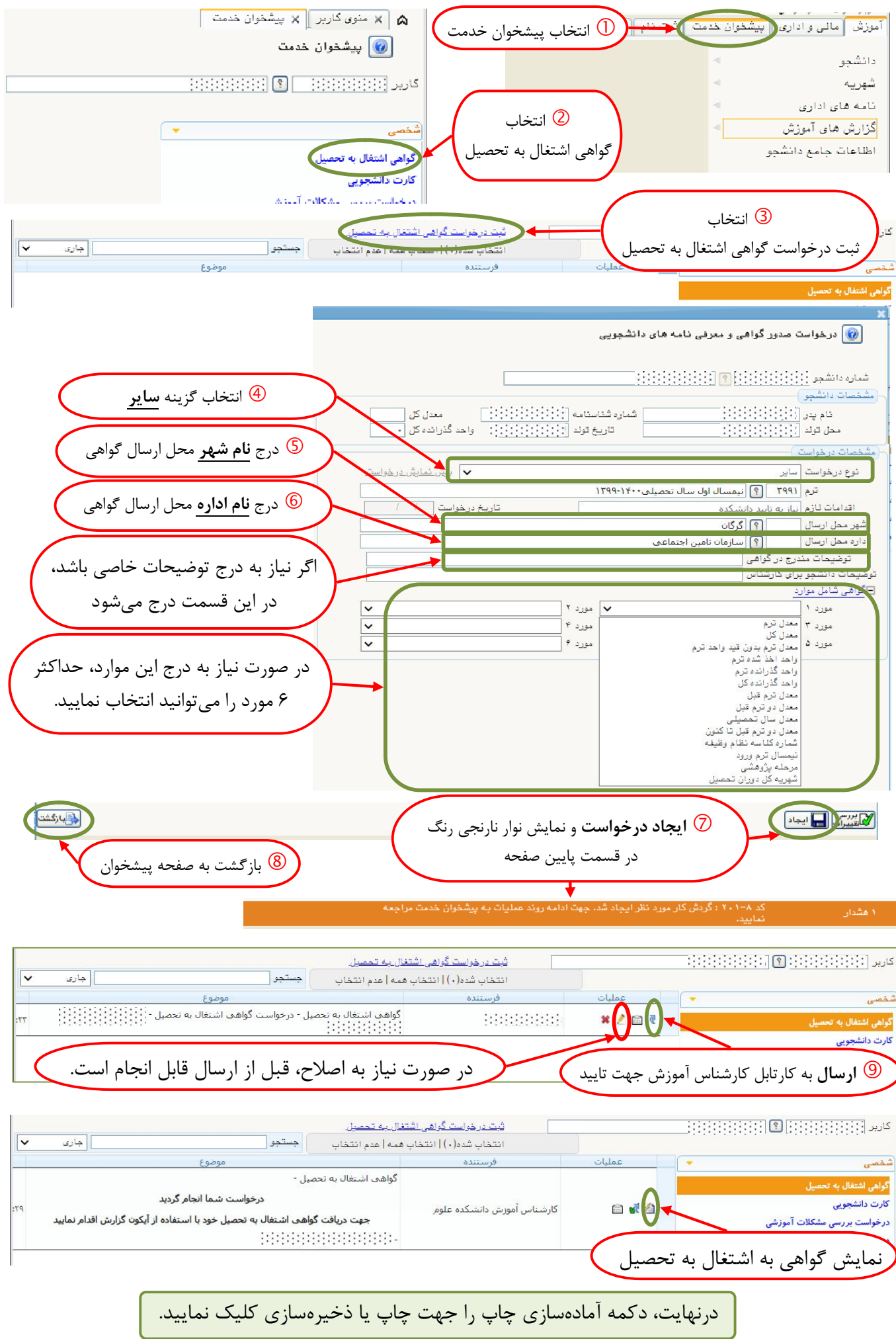